## **Teamviewer Manual Presentation**>>>CLICK HERE<<<

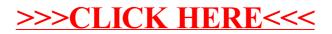